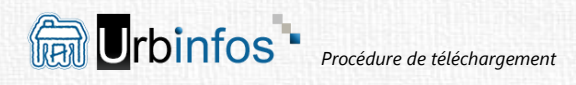

La totalité des démarches à entreprendre est expliquée pas à pas. PRIX : 4,50 € | Télécharger gratuitement le sommaire

> **Acheter** Mentre among VISA and a company of deviations

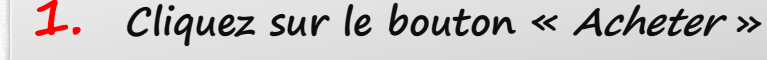

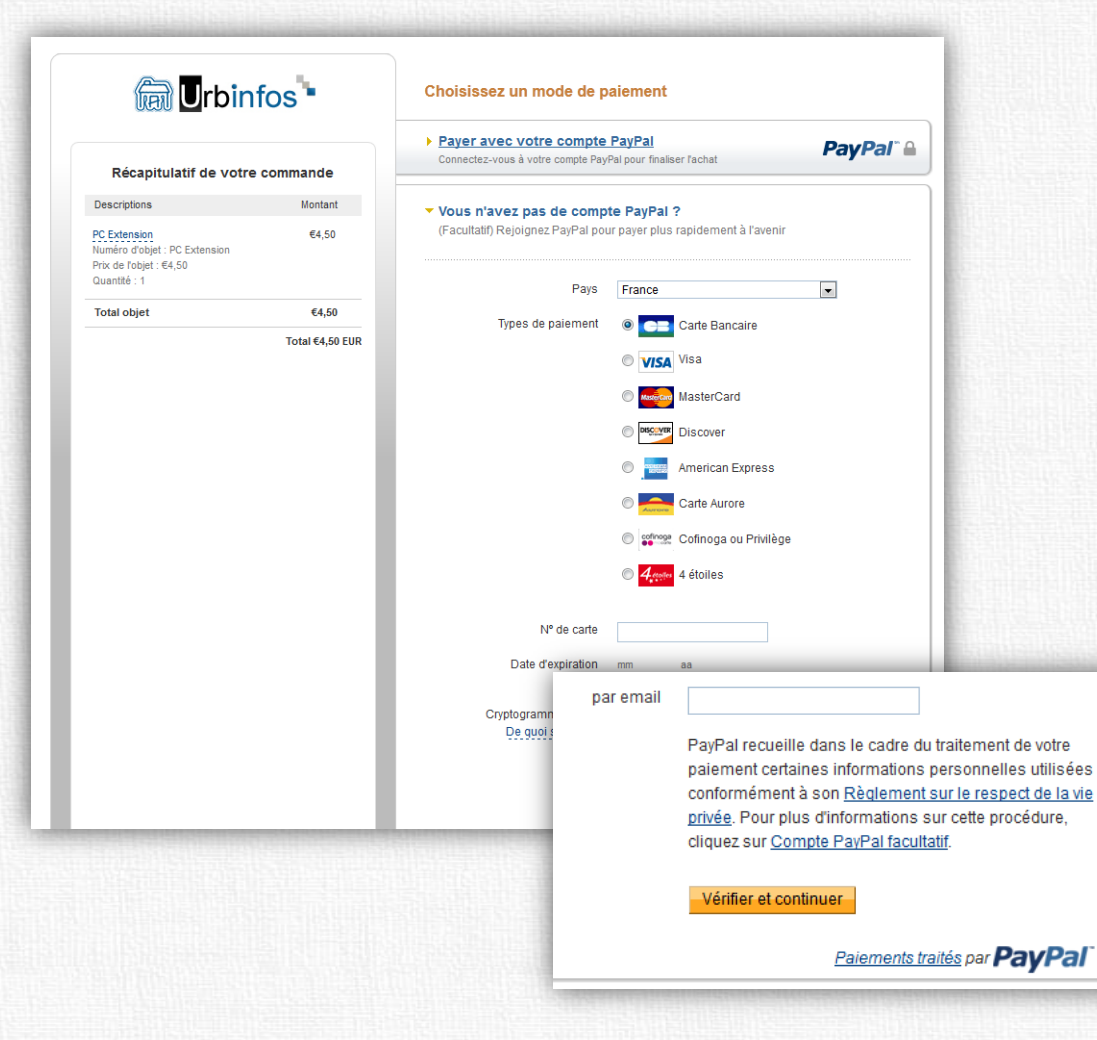

## **2. Vous êtes redirigé vers la page de paiement sécurisé Paypal**

**Une fois les informations renseignées, cliquez sur « Vérifier et continuer », en bas de la page.**

## **Inscrivez une adresse email valide.**

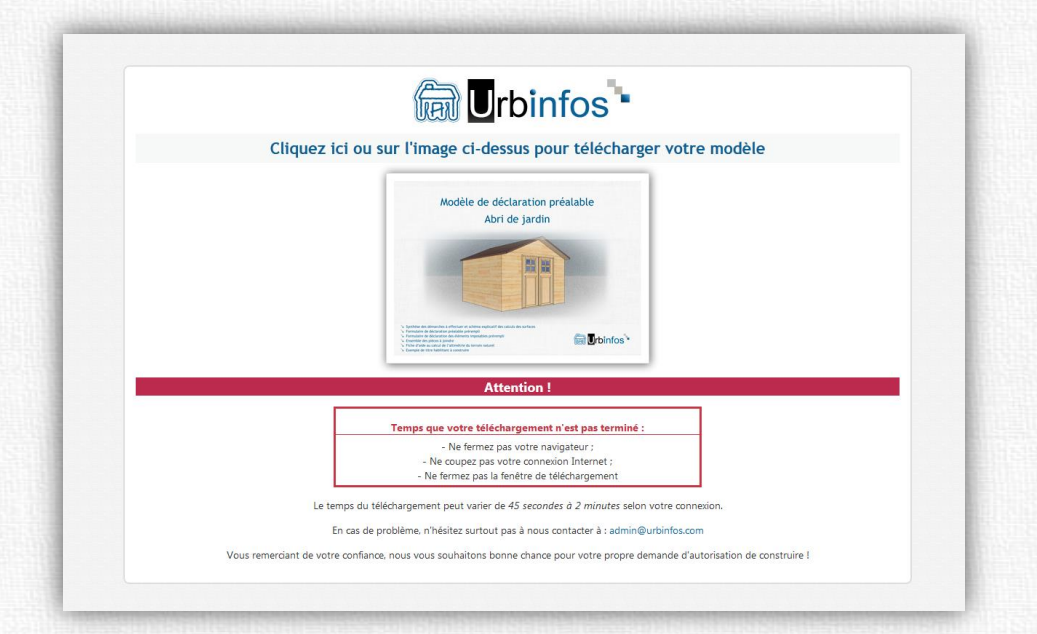

**Les modèles sont disponibles au format .PDF Ils sont contenus dans un fichier compressé Il est préférable d'installer la [dernière version d'Adobe Reader](http://get.adobe.com/fr/reader/) pour profiter pleinement des modèles**  $\lambda$ **Les modèles sont protégés par un mot de passe fourni avec le**  R **fichier .PDF Les modèles sont imprimables**  $\Rightarrow$ **Les modèles sont uniquement proposés en téléchargement Le paiement peut s'effectuer par carte bancaire sous Paypal La transaction est totalement sécurisée** PayPal **Les modèles peuvent être transmis sous d'autres formats ou directement par mail sous simple demande**

**3. Une fois le paiement effectué, vous êtes redirigé vers la page de téléchargement du modèle en cliquant sur « Retourner vers le site marchand » !**

## **4.**

**Pour vous assurer en plus de sa bonne réception, vous recevrez sous 12 heures maximum un mail contenant le lien de téléchargement du modèle Pensez à relever les messages de votre boite mail**

**À la moindre interrogation ou en cas de problème, n'hésitez surtout pas à prendre contact sans délai à [admin@urbinfos.com](mailto:admin@urbinfos.com)**